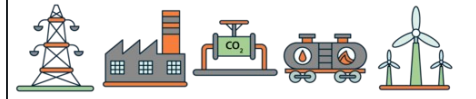

नाम: िदनांक: ोर:  $\left(\frac{2}{5}\right)^{(-1)} - \frac{1}{2} =$ 5  $\frac{2}{(1)}$ 2 1  $\left(\frac{5}{4}\right) + \left(-\frac{1}{2}\right) =$  $\overline{4}$ 3 2 1  $\left(-\frac{3}{5}\right)^{(-1)} - \left(-\frac{5}{5}\right) =$ 5  $\frac{3}{2}(-1)$ 5 2  $\left(-\frac{1}{2}\right)^2 - \frac{1}{2} =$ 2  $\frac{1}{2}$ <sup>2</sup> 2 1  $\left(-\frac{1}{5}\right)^{(-2)} - \left(-\frac{5}{5}\right) =$ 5  $\frac{1}{2}(-2)$ 5 3  $\left(\frac{1}{4}\right)^{(-2)} + \left(-\frac{1}{2}\right) =$  $\overline{4}$  $\frac{1}{2}(-2)$ 3 1  $\left(-\frac{1}{2}\right)^2 + \frac{1}{2} =$ 2  $\frac{1}{2}$ <sup>2</sup> 2 1  $\left(-\frac{1}{2}\right)^2 + \left(-\frac{1}{2}\right) =$ 2  $\frac{1}{2}$ <sup>2</sup> 2 1  $\left(-\frac{1}{6}\right) - \frac{1}{5} =$ 6 1 5 1  $(\frac{6}{5})^{(-2)} - \frac{6}{5} =$ 5  $\frac{3}{2}(-2)$ 5 3  $\left(-\frac{3}{4}\right)^2 - \left(-\frac{1}{2}\right) =$  $\overline{4}$  $\frac{3}{2}$   $\sqrt{2}$ 2 1  $\left(-\frac{1}{2}\right)^2 - \frac{3}{5} =$ 2  $\frac{1}{2}$ <sup>2</sup> 5 3  $\left(\frac{1}{5}\right)^{(-1)} - \left(-\frac{1}{2}\right) =$ 5  $\frac{1}{2}(-1)$ 2 1  $\left(-\frac{1}{2}\right)^{(-2)} + \frac{5}{4} =$ 3  $\frac{1}{2}(-2)$ 4 3  $\left(\frac{1}{5}\right) - \left(-\frac{1}{2}\right) =$ 5 1 3 1  $\left(-\frac{1}{2}\right)^{(-2)} - \frac{5}{5} =$ 2  $\frac{1}{2}(-2)$ 5 3  $\left(\frac{6}{5}\right)^2 - \frac{1}{5} =$ 5  $\frac{3}{2}$   $\sqrt{2}$ 5 1  $\left(-\frac{3}{4}\right) - \frac{2}{5} =$  $\overline{4}$ 3 5 2  $\left(\frac{2}{5}\right)^{(-1)} - \frac{1}{5} =$ 5  $\frac{2}{(1)}$ 5 1  $\left(-\frac{3}{5}\right) + \frac{1}{2} =$ 5 3 3 1

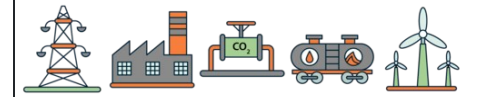

नाम: िदनांक: ोर:  $\left(\frac{2}{5}\right)^{(-1)} - \frac{1}{2} = 2$  $5<sup>6</sup>$  $\frac{2}{(1)}$   $\left(\frac{5}{4}\right) + \left(-\frac{1}{2}\right) =$  $4<sup>7</sup>$   $\left(-\frac{3}{5}\right)^{(-1)} - \left(-\frac{5}{5}\right) = \left(-\frac{15}{15}\right) = \left(-1\frac{1}{15}\right)$  $5<sup>6</sup>$  $3^{(-1)}$   $\left(-\frac{1}{2}\right)^2 - \frac{1}{2} = \left(-\frac{1}{4}\right)^2$  $2<sup>1</sup>$  $\frac{1}{2}$   $\overline{4}$   $\left(-\frac{1}{5}\right)^{(-2)} - \left(-\frac{5}{5}\right) = \frac{126}{5} = 25$  $1/(-2)$   $\left(\frac{1}{4}\right)^{(-2)} + \left(-\frac{1}{3}\right) = \frac{1}{3} = 15$  $1/(-2)$   $\left(-\frac{1}{2}\right)^2 + \frac{1}{2} =$  $2<sup>1</sup>$  $\frac{1}{2}$   $\left(-\frac{1}{2}\right)^2 + \left(-\frac{1}{2}\right) = \left(-\frac{1}{4}\right)$  $2<sup>1</sup>$  $\frac{1}{2}$   $\overline{4}$   $\left(-\frac{1}{6}\right) - \frac{1}{5} = \left(-\frac{11}{20}\right)$   $\left(\frac{3}{5}\right)^{(-2)} - \frac{3}{5} = \frac{98}{15} = 2$  $5<sup>6</sup>$  $3^{(-2)}$   $\left(-\frac{2}{4}\right)^2 - \left(-\frac{1}{2}\right) = \frac{17}{16} = 1$  $4<sup>7</sup>$  $\frac{3}{2}$   $\sqrt{2}$   $\left(-\frac{1}{2}\right)^2 - \frac{3}{5} = \left(-\frac{7}{20}\right)^2$  $2<sup>1</sup>$  $\frac{1}{2}$   $\left(\frac{1}{5}\right)^{(-1)} - \left(-\frac{1}{2}\right) = \frac{11}{2} = 5$  $5<sup>6</sup>$  $\frac{1}{2}(-1)$   $\left(-\frac{1}{2}\right)^{(-2)} + \frac{5}{4} = \frac{55}{4} = 9$   $1/(-2)$   $\left(\frac{1}{5}\right) - \left(-\frac{1}{2}\right) =$  $5<sup>6</sup>$   $\left(-\frac{1}{2}\right)^{(-2)} - \frac{5}{5} = \frac{17}{5} = 3$  $2<sup>1</sup>$  $1/(-2)$   $\left(\frac{5}{5}\right)^2 - \frac{1}{5} =$  $5<sup>6</sup>$  $\frac{3}{2}$ <sup>2</sup>  $\left(-\frac{2}{4}\right) - \frac{2}{5} = \left(-\frac{2}{20}\right) = \left(-1\frac{2}{20}\right)$  $4<sup>7</sup>$   $\left(\frac{2}{5}\right)^{(-1)} - \frac{1}{5} = \frac{25}{10} = 2$  $5<sup>6</sup>$  $\frac{2}{(1)}$   $\left(-\frac{3}{5}\right) + \frac{1}{2} = \left(-\frac{1}{15}\right)$  $5<sup>6</sup>$